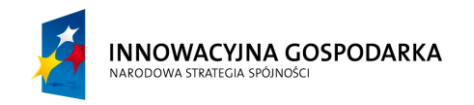

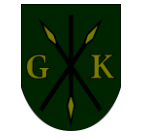

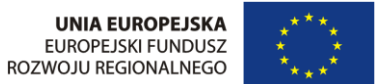

Kije, dnia 24.03.2014 r.

#### **INFORMACJA**

## **dla Wykonawców nr 2**

## **Dotyczy: Postępowania o udzielenie zamówienia publicznego na**

## **"Budowa sieci szerokopasmowej w ramach realizacji projektu pn.:**

**"Przeciwdziałanie wykluczeniu cyfrowemu mieszkańców Gminy Kije"**

## **realizowanego zgodnie z umową nr POIG.08.03.00-26-055/12"**

Zamawiający działając na podstawie art. 38 ust. 4 ustawy z dnia 29 stycznia 2004 r. Prawo zamówień publicznych (Dz. U. z 2013 r. poz. 907 z późn. zm. – dalej ustawy) modyfikuję treść załączników do SIWZ:

#### **ZAŁĄCZNIK NR 6 do SIWZ**

#### **WYKAZ ROBÓT BUDOWLANYCH WYKONANYCH W OKRESIE OSTATNICH 5 LAT, USŁUG I DOSTAW WYKONANYCH W OKRESIE OSTATNICH 3 LAT,**

# **ODPOWIADAJĄCYCH SWOIM RODZAJEM I WARTOŚCIĄ DOSTAWIE STANOWIĄCEJ PRZEDMIOT ZAMÓWIENIA**

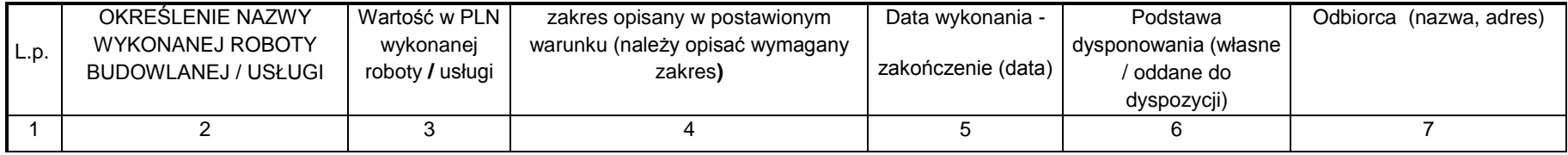

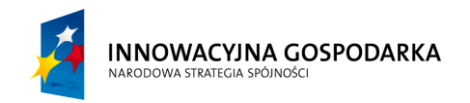

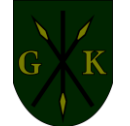

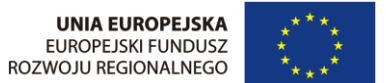

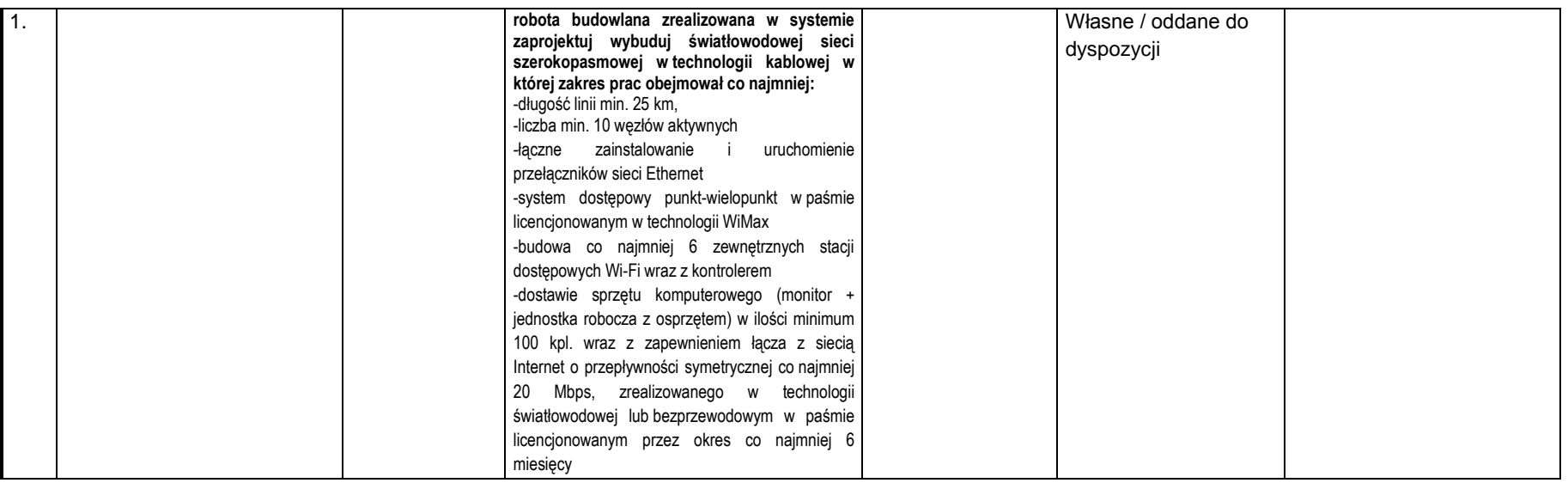

**albo**

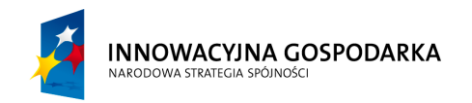

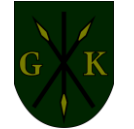

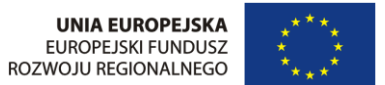

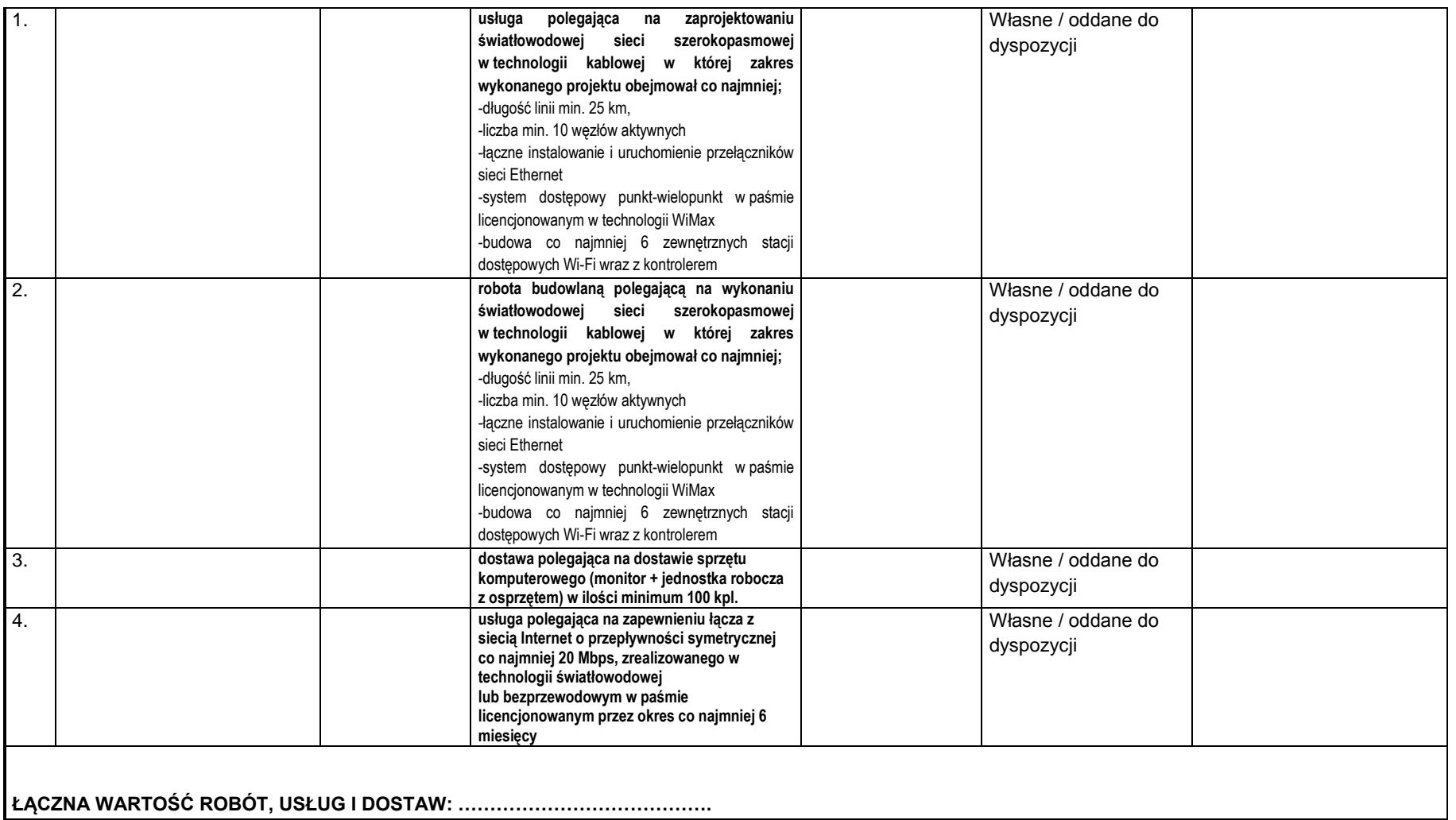

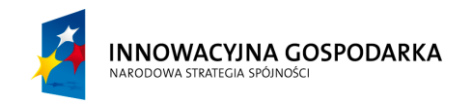

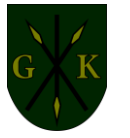

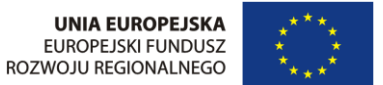

W załączeniu składamy dokumenty potwierdzające, że roboty, usługi oraz dostawy zostały wykonane należycie.

Prawdziwość powyższych danych potwierdzam własnoręcznym podpisem / potwierdzamy własnoręcznymi podpisami, świadom/świadomi odpowiedzialności karnej z art. 297 Kodeksu Karnego.

**................................., dnia ................................ ...............................................................**

*Podpis/y osoby/osób uprawnionych do reprezentacji wykonawcy*

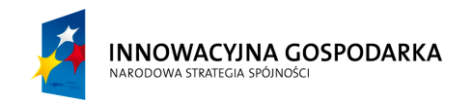

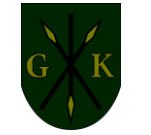

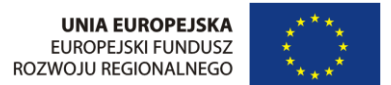

**ZAŁĄCZNIK NR 7 do SIWZ**

# **WYKAZ OSÓB , KTÓRE BĘDĄ UCZESTNICZYĆ W WYKONYWANIU ZAMÓWIENIA**

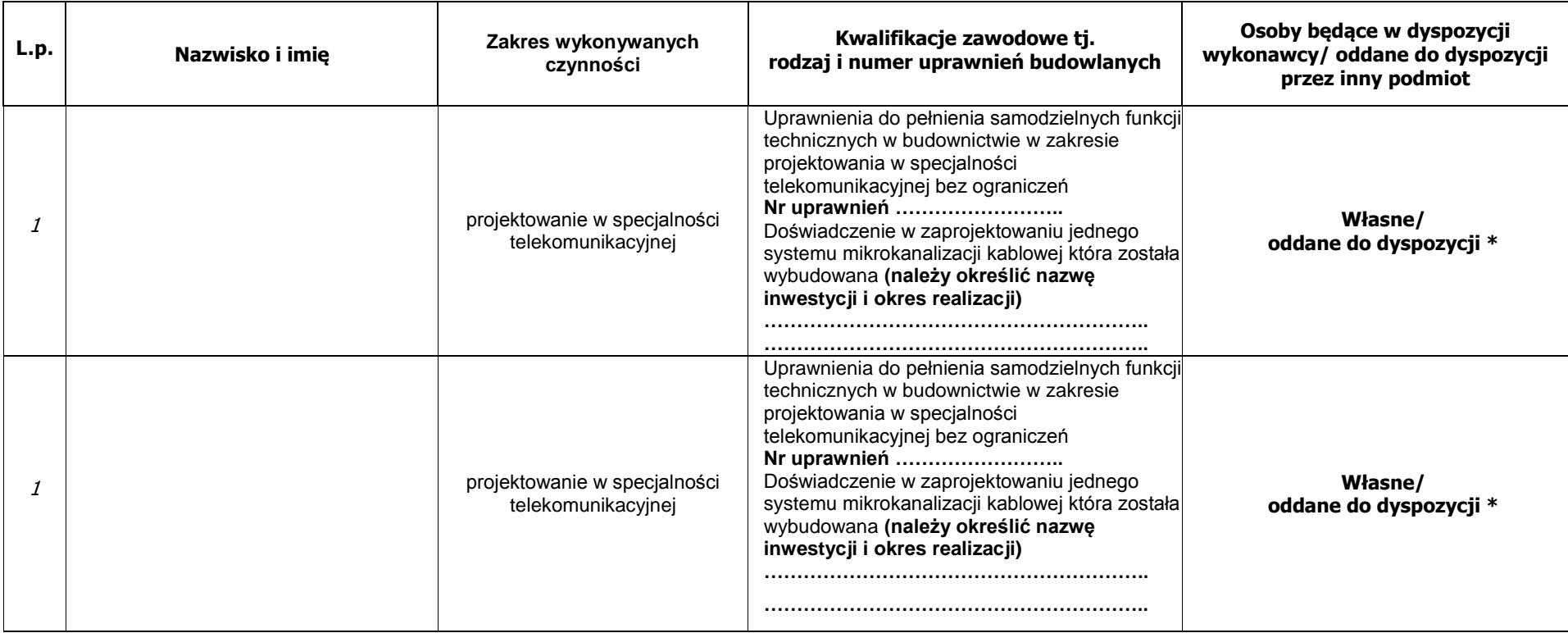

*"Dotacje na Innowacje" "Inwestujemy w Waszą przyszłość" Projekt współfinansowany ze środków Europejskiego Funduszu Rozwoju Regionalnego w ramach Programu Operacyjnego Innowacyjna Gospodarka*

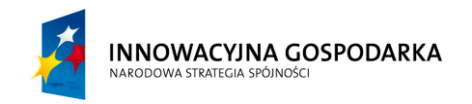

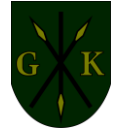

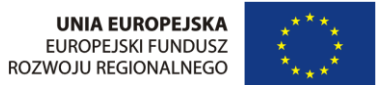

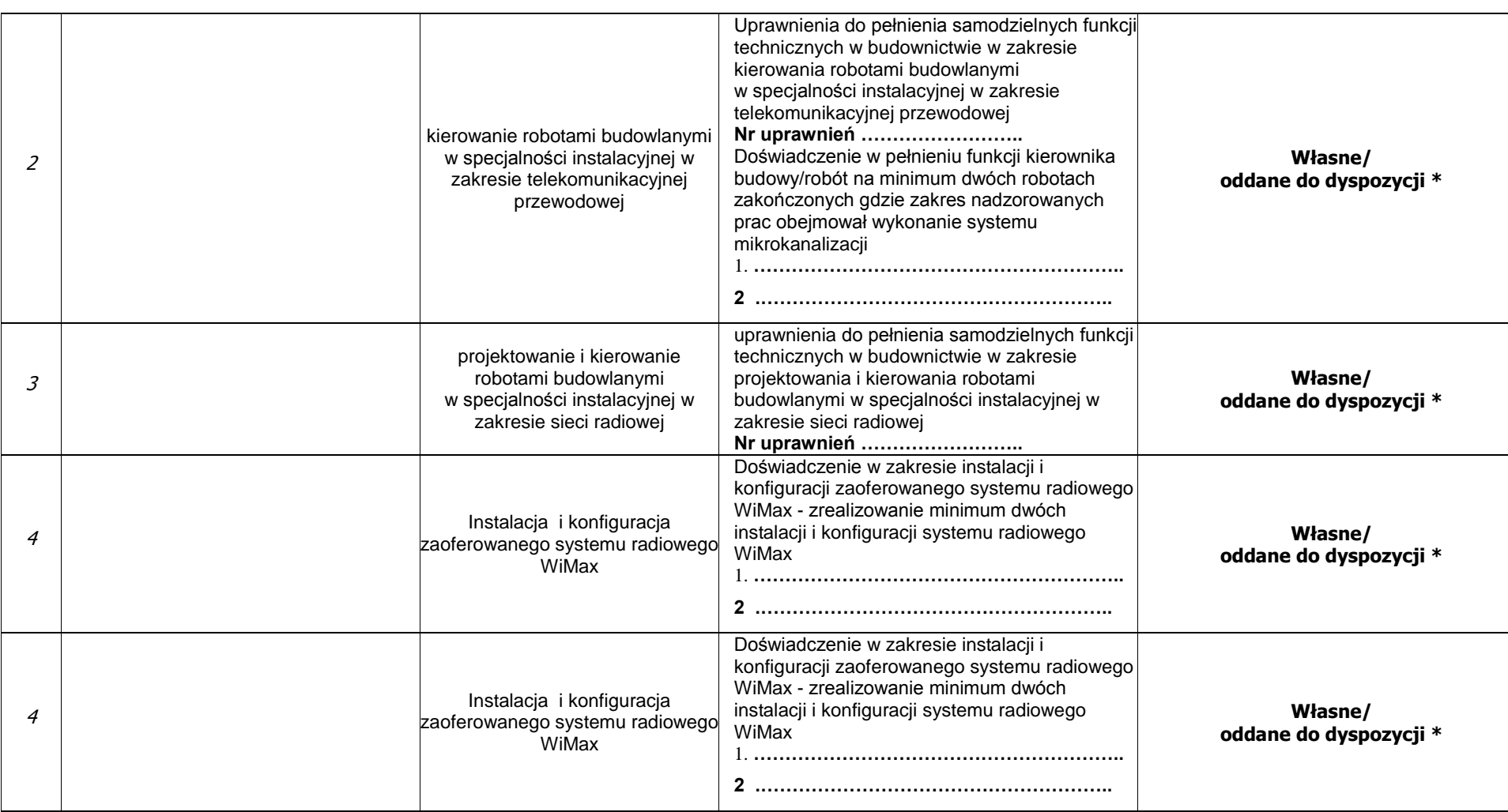

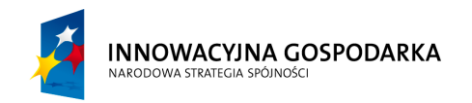

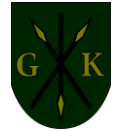

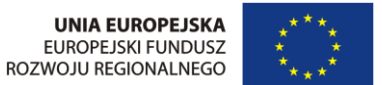

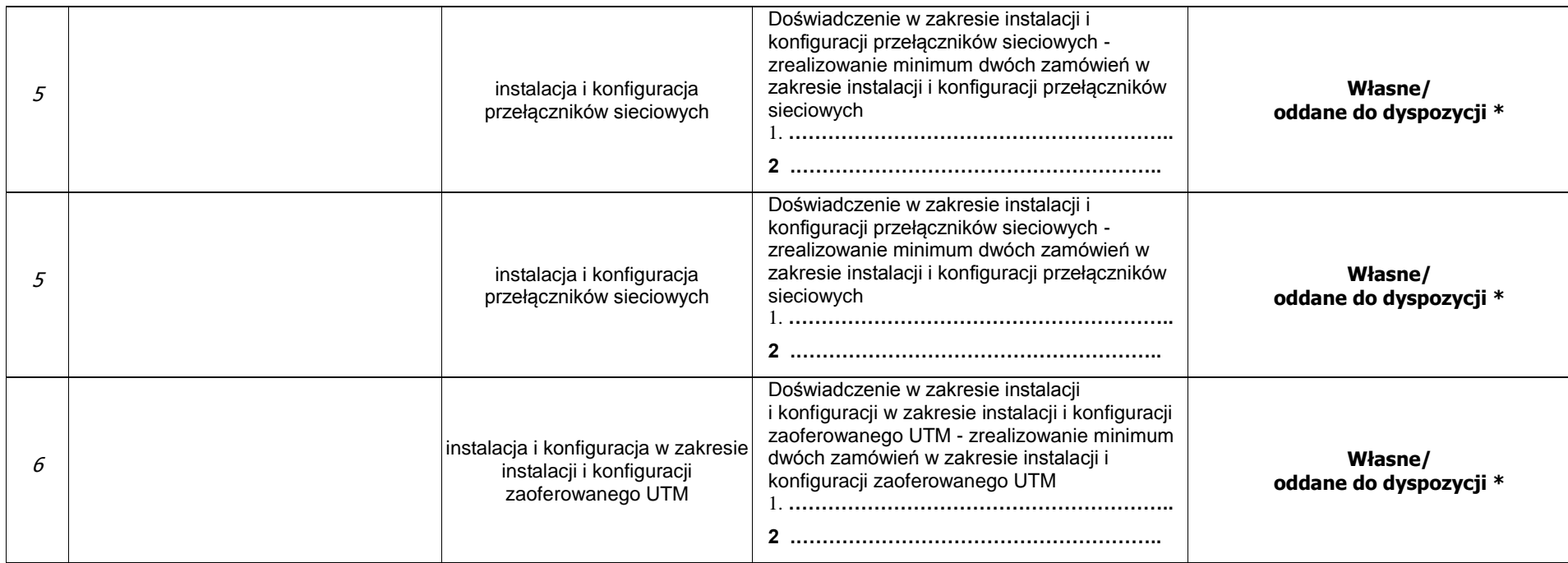

**Uwaga!** oświadczam(y), **że osoby wskazane**, będą uczestniczyć w wykonywaniu zamówienia i posiadają uprawnienia wymagane w warunku określonym w SIWZ i mogą sprawować wymienione funkcje zgodnie z Prawem Budowlanym.

*\*niepotrzebne skreślić (jeżeli Wykonawca pozostaje w stosunku umowy cywilno prawnej pozostawiamy własne)* Prawdziwość powyższych danych potwierdzam własnoręcznym podpisem / potwierdzamy własnoręcznymi podpisami, świadom/świadomi odpowiedzialności

karnej z art. 297 Kodeksu Karnego.

**................................., dnia ................................ ...............................................................**

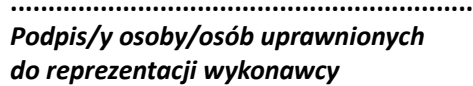

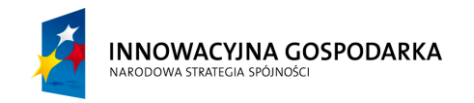

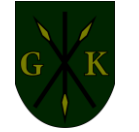

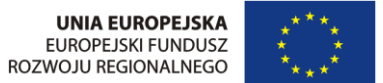